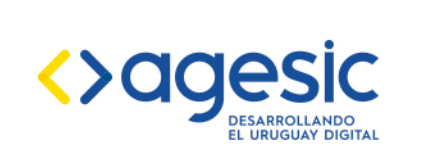

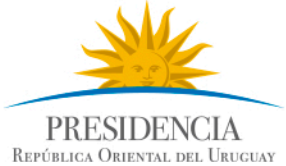

# Expedientes Electrónicos Acordonados con FIEE 1.3

Versión 1.0 - 2019

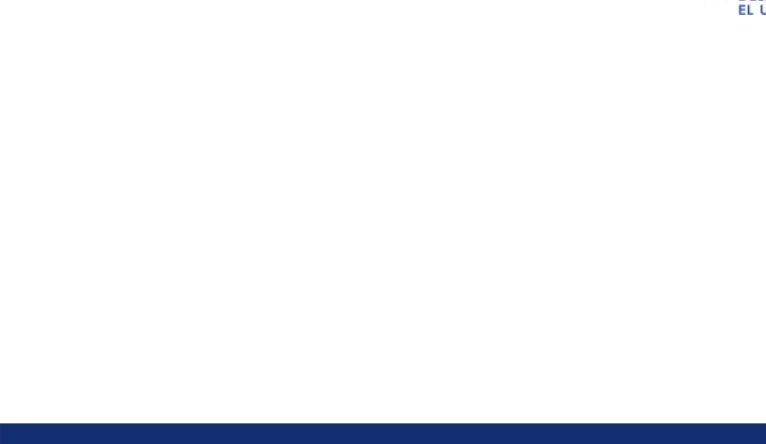

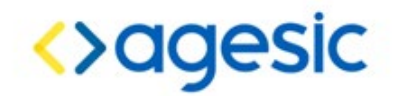

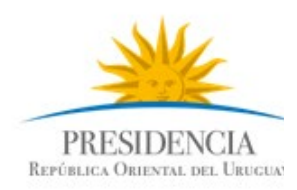

# Expedientes Electrónicos Acordonados con FIEE 1.3

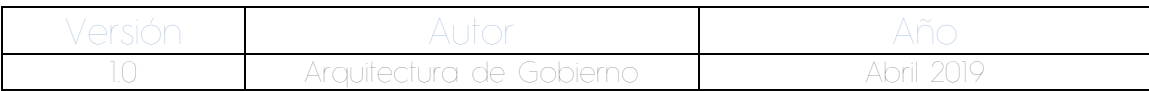

## **1. Introducción**

El presente documento tiene como finalidad ofrecer una solución alternativa para el manejo de expedientes electrónicos acordonados. La solución se basa en la implementación actual del Formato de Intercambio de Expediente Electrónico (FIEE), versión 1.3.

Esta implementación añade archivos adicionales para complementar la información necesaria para establecer los acordonamientos.

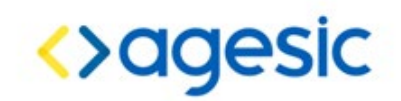

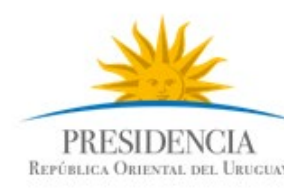

## **2. Público objetivo**

El documento va dirigido a todos aquellos que desarrollan soluciones de expediente electrónico para los Organismos del Estado, los cuales tengan la necesidad funcional de intercambiar expedientes electrónicos acordonados con otros Organismos.

## **3. Manejo de Expedientes Electrónicos acordonados con FIEE 1.3**

A continuación se describen todos los elementos necesarios para trabajar con expedientes acordonados utilizando la versión 1.3 del FIEE:

### **Archivo ZIP**

Se debe crear un archivo *.ZIP* que debe llevar el mismo nombre del archivo *.FIEE* del expediente principal, por ejemplo si el archivo del expediente principal tiene el nombre *FIEE-2017-10-1-000104.fiee* el archivo zip debe llamarse *FIEE-2017-10-1-000104.zip*. Este archivo debe contener internamente:

- El archivo *.FIEE* del expediente principal. Ejemplo: *FIEE-2017-10-1-000104.fiee*
- El archivo *.XML* de relación entre expedientes acordonados. Este archivo debe tener por nombre "*FIEE-ACORDONADOS-*" + (número de expediente principal) + "*.xml*". Ejemplo: *FIEE-ACORDONADOS-2017-10-1-000104.xml*
- Para cada expediente acordonado debe haber una carpeta con el número del expediente y dentro de la carpeta el archivo *.FIEE* correspondiente. Ejemplo: *\2017-10-1- 000105\FIEE- 2017-10-1-000105.fiee*

A continuación un ejemplo de un archivo *.ZIP* de un expediente principal que contiene dos expedientes acordonados:

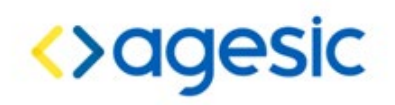

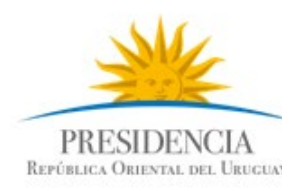

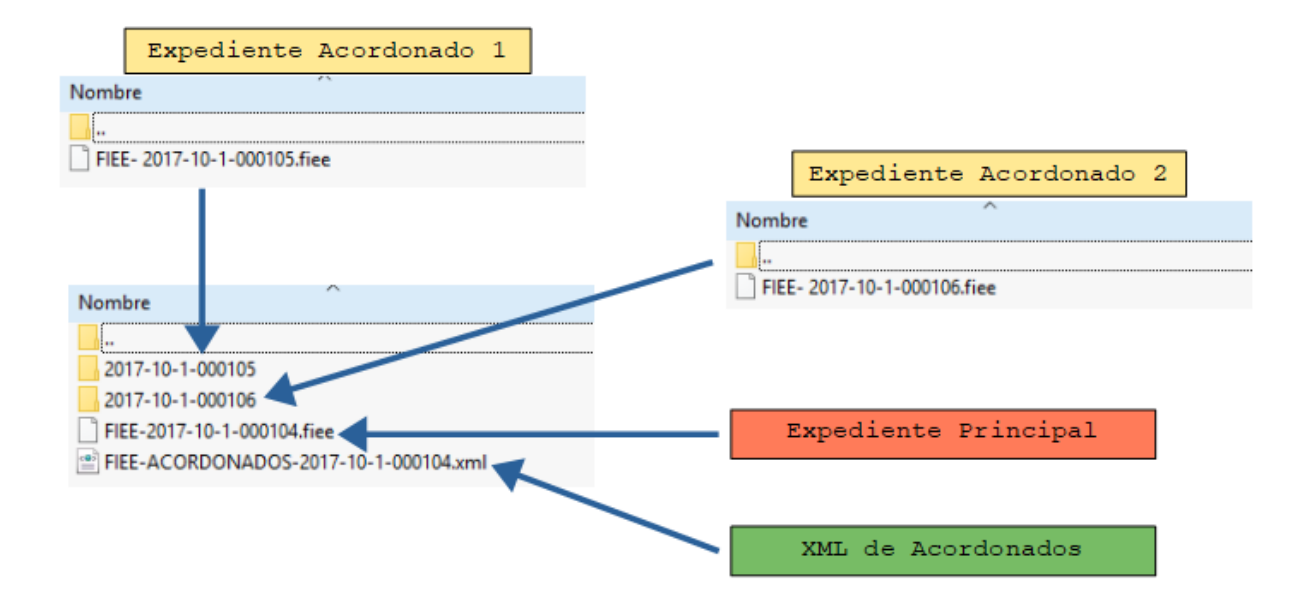

### **Archivo XML**

La relación entre el expediente principal y los expedientes acordonados se especifica en el archivo XML.

Para comprobar la validez del archivo XML se creó el esquema XSD de nombre: *FIEE-ACORDONADOS.xsd*

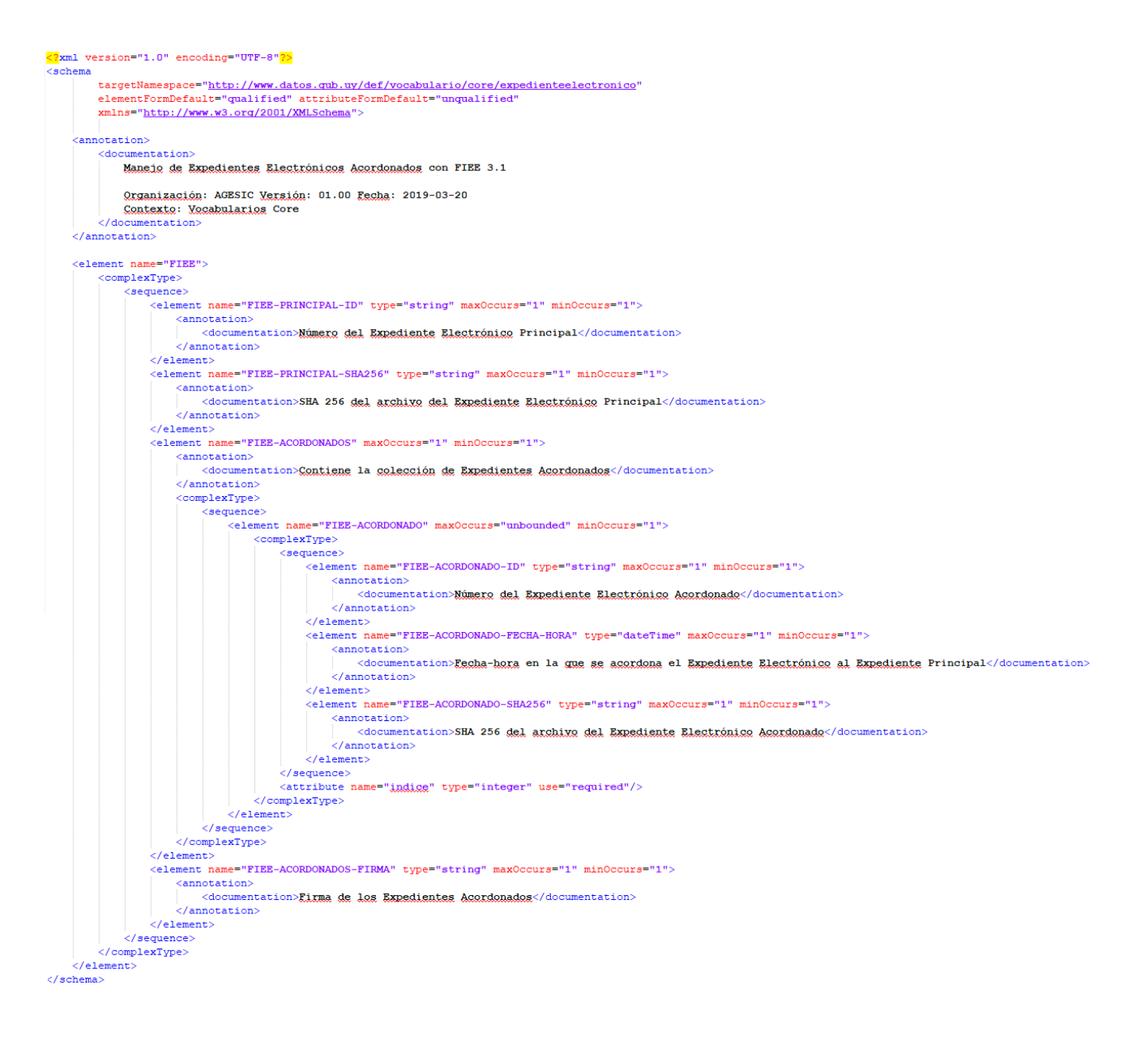

Detalle de las etiquetas:

- FIEE-PRINCIPAL-ID: Contiene el número del expediente principal.
- FIEE-PRINCIPAL-SHA256: Contiene el hash del archivo del expediente principal generado con el algoritmo SHA256.
- FIEE-ACORDONADOS: Agrupa todos los expedientes acordonados.
- FIEE-ACORDONADO: Contiene la información de cada expediente acordonado, en el atributo "indice" se especifica el índice del expediente acordonado (el valor inicial de este índice es 1).
- FIEE-ACORDONADO-ID: Contiene el número del expediente acordonado.

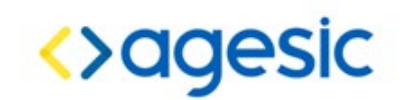

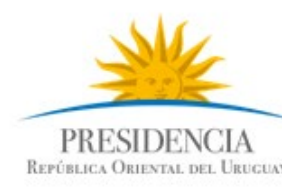

- FIEE-ACORDONADO-FECHA-HORA: Contiene la fecha y la hora de en la que el Expediente fue acordonado al Expediente principal.
- FIEE-ACORDONADO-SHA256: Contiene el hash del archivo del expediente acordonado generado con el algoritmo SHA256.
- FIEE-ACORDONADOS-FIRMAS: Contiene la firma de los expedientes. Para generarla se debe:
	- 1. Crear una cadena de texto con el número del expediente principal + el SHA256 del expediente principal + el número de expediente acordonado 1 + el SHA256 del expediente acordonado 1 + el número de expediente acordonado 2 + el SHA256 del expediente acordonado 2 (y así sucesivamente para todos los expedientes acordonados).
	- 2. Luego se genera un hash SHA256 de la cadena de texto resultante.
	- 3. Se codifica el hash en Base64.
	- 4. Se firma y se obtiene el pkcs7 que finalmente será el valor de la etiqueta.

Ejemplo de un XML:

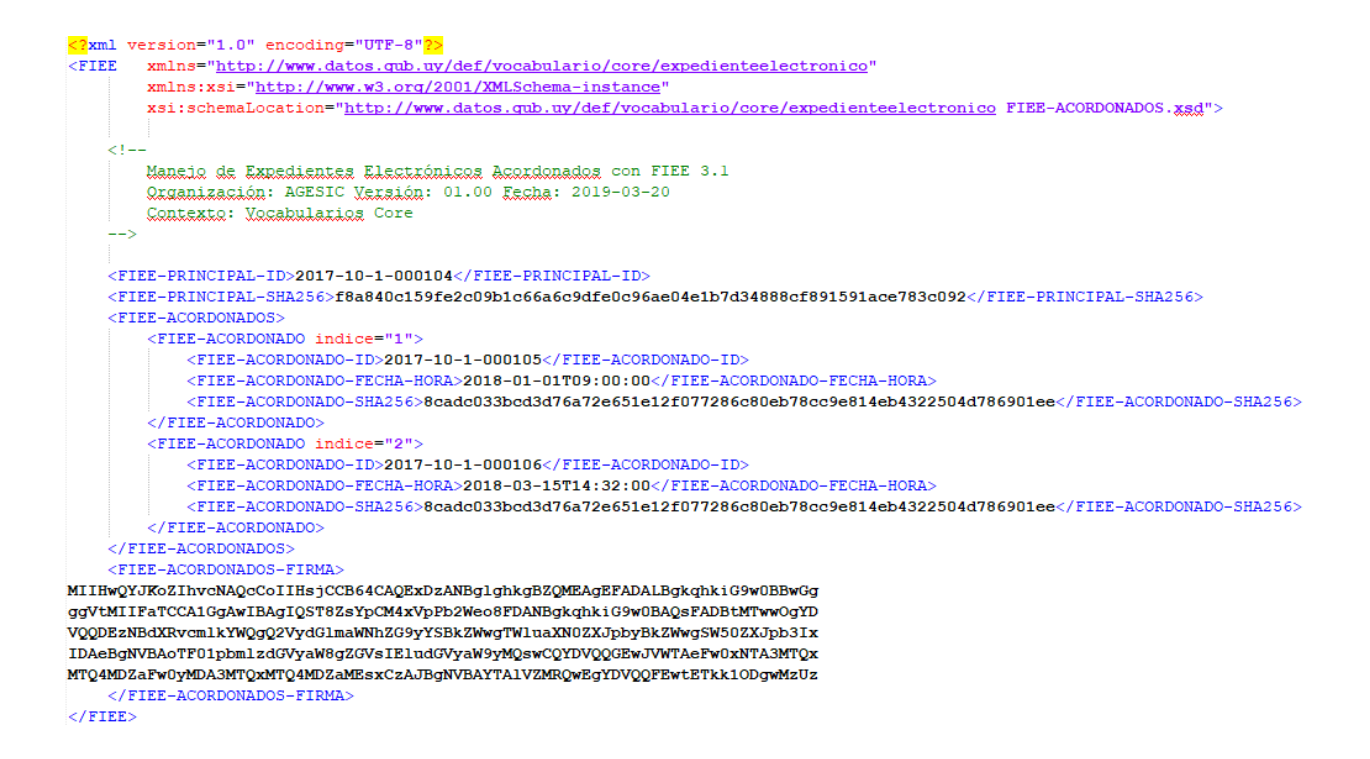

Para el ejemplo reflejado en este XML la generación de firmas se haría de la siguiente manera:

1. Se forma la cadena de texto:

2017-10-1-000104f8a840c159fe2c09b1c66a6c9dfe0c96ae04e1b7d34888cf891591ace783c0922017-10-1-0001058cadc033bcd3d76a72e651e1 2f077286c80eb78cc9e814eb4322504d786901ee2017-10-1-0001068cadc033bcd3d76a72e651e12f077286c80eb78cc9e814eb4322504d786901ee

2. Se genera el Hash SHA256 de esa cadena:

554537c3584c2af9ac0c37b50e3a5de1d554d88fed9668304e4cacf119765c02

3. Se codifica el hash en Base64:

NTU0NTM3YzM1ODRjMmFmOWFjMGMzN2I1MGUzYTVkZTFkNTU0ZDg4ZmVkOTY2ODMwNGU0Y2 FiZiExOTc2NWMwMg==

4. Y luego se firma y se obtiene el pkcs7 que finalmente será el valor de la etiqueta.

MIIHwQYJKoZIhvcNAQcCoIIHsjCCB64CAQExDzANBqlghkqBZQMEAqEFADALBqkqhkiG9w0BBwGq qqVtMIIFaTCCA1GqAwIBAqIQST8ZsYpCM4xVpPb2Weo8FDANBqkqhkiG9w0BAQsFADBtMTww0qYD VQQDEzNBdXRvcmlkYWQqQ2VydGlmaWNhZG9yYSBkZWwqTWluaXN0ZXJpbyBkZWwqSW50ZXJpb3Ix IDAeBgNVBAoTF01pbmlzdGVyaW8gZGVsIEludGVyaW9yMQswCQYDVQQGEwJVWTAeFw0xNTA3MTQx MTQ4MDZaFw0yMDA3MTQxMTQ4MDZaMEsxCzAJBgNVBAYTA1VZMRQwEgYDVQQFEwtETkk10DgwMzUz

### **Generación de Actuaciones**

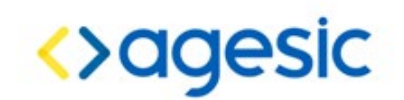

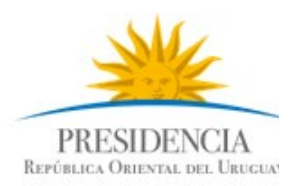

Al momento de Acordonar y/o Desacordonar Expedientes se recomienda generar actuaciones de forma automática tanto en el Expediente Principal como en los Expedientes Acordonados, estas actuaciones son necesarias para dejar reflejado en los expedientes las acciones realizadas (acordonar o desacordonar) y los expedientes involucrados, sin embargo las mismas no son obligatorias.

La información que se debe generar en las actuaciones es:

#### Al acordonar Expedientes

- En el Expediente Principal: Se debe agregar el texto "Expedientes Acordonados:" y luego el número de los expedientes acordonados separados por coma. Ejemplo: "Expedientes acordonados: 2017-10-1-000105, 2017-10-1-000106".
- En los expedientes acordonados: Se debe agregar el texto "Acordonado al expediente:" y luego el número del expediente principal. Ejemplo: "Acordonado al expediente: 2017-10- 1-000104".

#### Al desacordonar Expedientes

- En el Expediente Principal: Se debe agregar el texto "Expedientes Desacordonados: y luego el número de los expedientes desacordonados separados por coma. Ejemplo: "Expedientes desacordonados: 2017-10-1-000105".
- En los expedientes desacordonados: Se debe agregar el texto "Desacordonado del expediente:" y luego el número del expediente principal. Ejemplo: "Desacordonado del expediente: 2017-10-1-000104".

### **4. Reglas de uso**

- El procedimiento correcto cuando se recibe un expediente electrónico es almacenarlo y trabajar dándole continuidad al FIEE original, de forma que durante el transcurso dentro del organismo receptor se trabaje e incremente dicho expediente. No es adecuado recibir el expediente, interpretarlo completamente, almacenarlo en estructuras temporales y luego volverlo a armar antes de enviarlo, debido a que es muy factible que en este proceso se pierda la integridad de la información existente y/o se cometan errores en la generación de las estructuras propias del archivo.
- En el caso en el que solo se realicen actuaciones sobre el expediente principal, los expedientes acordonados deben ser almacenados tal cual como llegan para utilizarlos luego al momento del envío.
- Para actuar sobre un expediente acordonado (no principal) primero se debe desacordonar mediante su debida actuación de desacordonado.
- Primero se deben hacer las actuaciones sobre los expedientes acordonados y luego la actuación sobre el expediente principal.
- Esta implementación aplicará para los nuevos acordonamientos, esto quiere decir que no aplicará a los expedientes actualmente acordonados.
- Un expediente que está acordonado no puede ser acordonado a otro, esto aplica tanto para el expediente principal como para los expedientes acordonados.
- Como buena práctica es recomendable que el organismo que hizo el acordonamiento del expediente sea el único que pueda desacordonarlo.

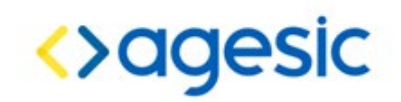

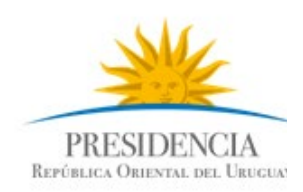

# **5. Manejo de Expedientes Electrónicos acordonados en una versión futura del FIEE**

La incorporación de los expedientes electrónicos acordonados al formato FIEE se manejará en una versión futura del FIEE. Esta versión tendrá las siguientes características:

- Acceso al contenido de los expedientes acordonados de forma histórica.
- Incorporación de actuaciones de *Acordonado* y *Desacordonado* que incluirán metadatos específicos para identificar la relación entre el expediente principal y los expedientes acordonados.
- Manejo de todo el expediente electrónico en un solo archivo sin necesidad de utilizar archivos complementarios.
- Manejo del histórico de acordonamientos y desacordonamiento de expedientes.
- Incorporación de la información referente al decreto 276/013: Id organismo, Oid organismo, Asunto, Confidencialidad, Domicilio electrónico de interesado y órgano.